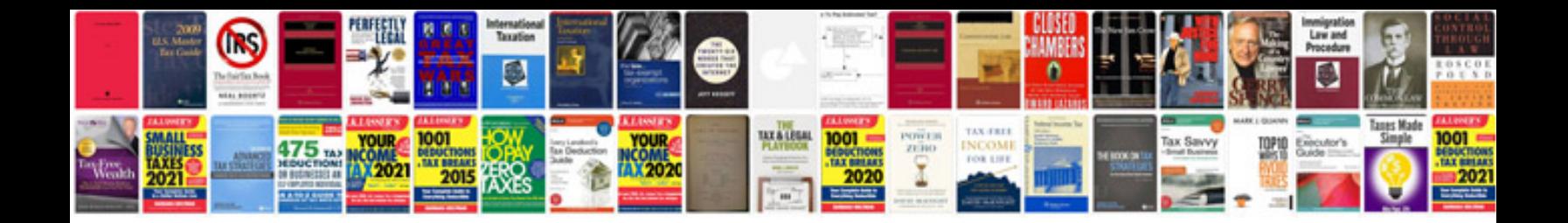

**Jetta 2015 manual**

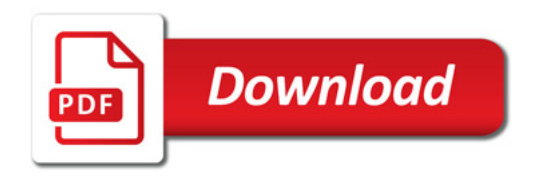

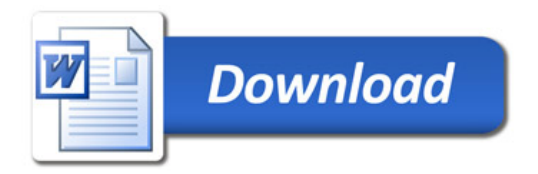